# CODING INSTRUCTIONS

# ATA PTX-6

#### Compatible with:

GDO-4v3, GDO-4v4, GDO-4v5, GDO-4v6, GDO-6v1, GDO-6v2, GDO-8v1, GDO-8v2, GDO-2v5, GDO-2v6, GDO-2v7, GDO-7v1, GDO-9v1

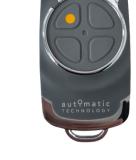

### HOW TO CODE

- Push and hold the blue "Door Code" button on the opener.
- Press the desired remote button for 2 seconds.
- Release and pause for 2 seconds.
- Press the desired remote button for 2 seconds.
- Release the "Door Code" button.
- Test operation.

## HOW TO ERASE CODED REMOTES

In order to erase a coded remote from an opener, simply follow the above process and recode the remote into the opener. In order to erase ALL coded remotes from an opener:

- Turn the power off to the opener.
- Press and hold "Door Code" button.
- Turn the power on again, while still holding the button. The opener will light up to indicate that all memory has been erased.
- Release the button.
- Test operation.

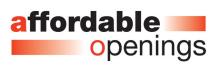

10/1 Reliance Dr, Tuggerah 2259 02 4353 0853